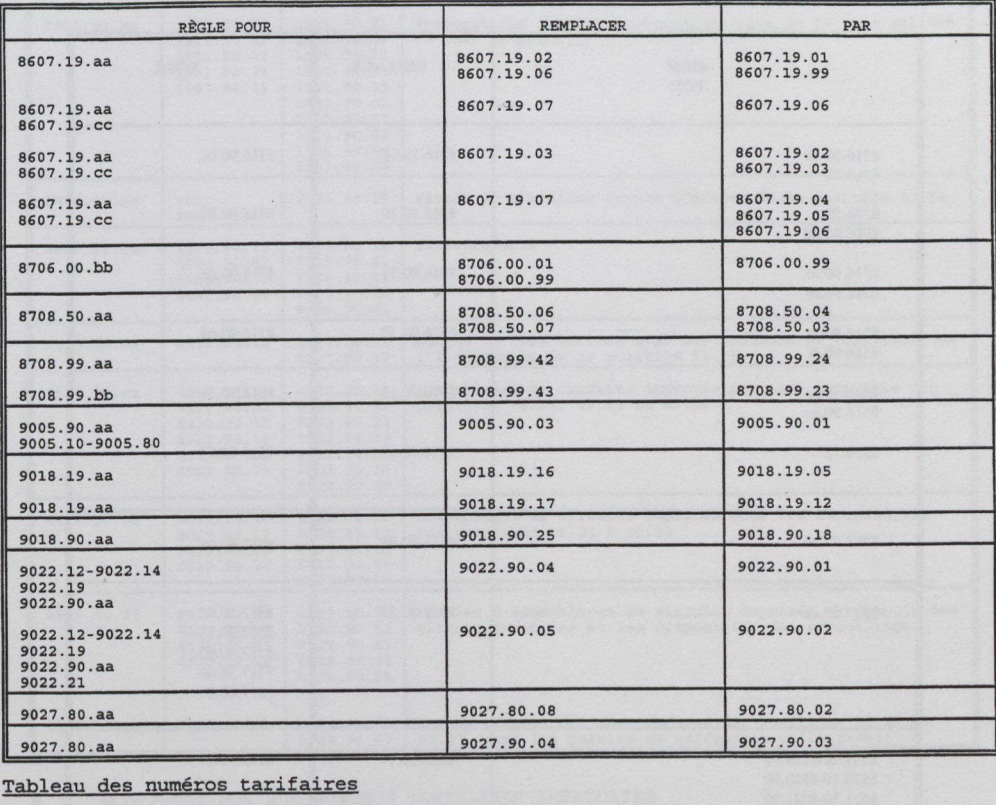

2905.50.aa: supprimer "2905.50.aa" et tous les champs afférents; 8479.82.aa: supprimer "8479.82.aa" et tous les champs afférents; 8536.90.aa: supprimer "8536.90.aa" et tous les champs afférents; 9506.39.aa: supprimer "9506.39.aa" et tous les champs afférents et

Insérer de nouveaux numéros tarifaires au tableau de l'Annexe 401, comme suit:

MODIFICATIONS DANS LES NUMÉROS TARIFAIRES CANADIENS A.

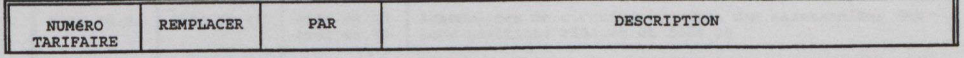